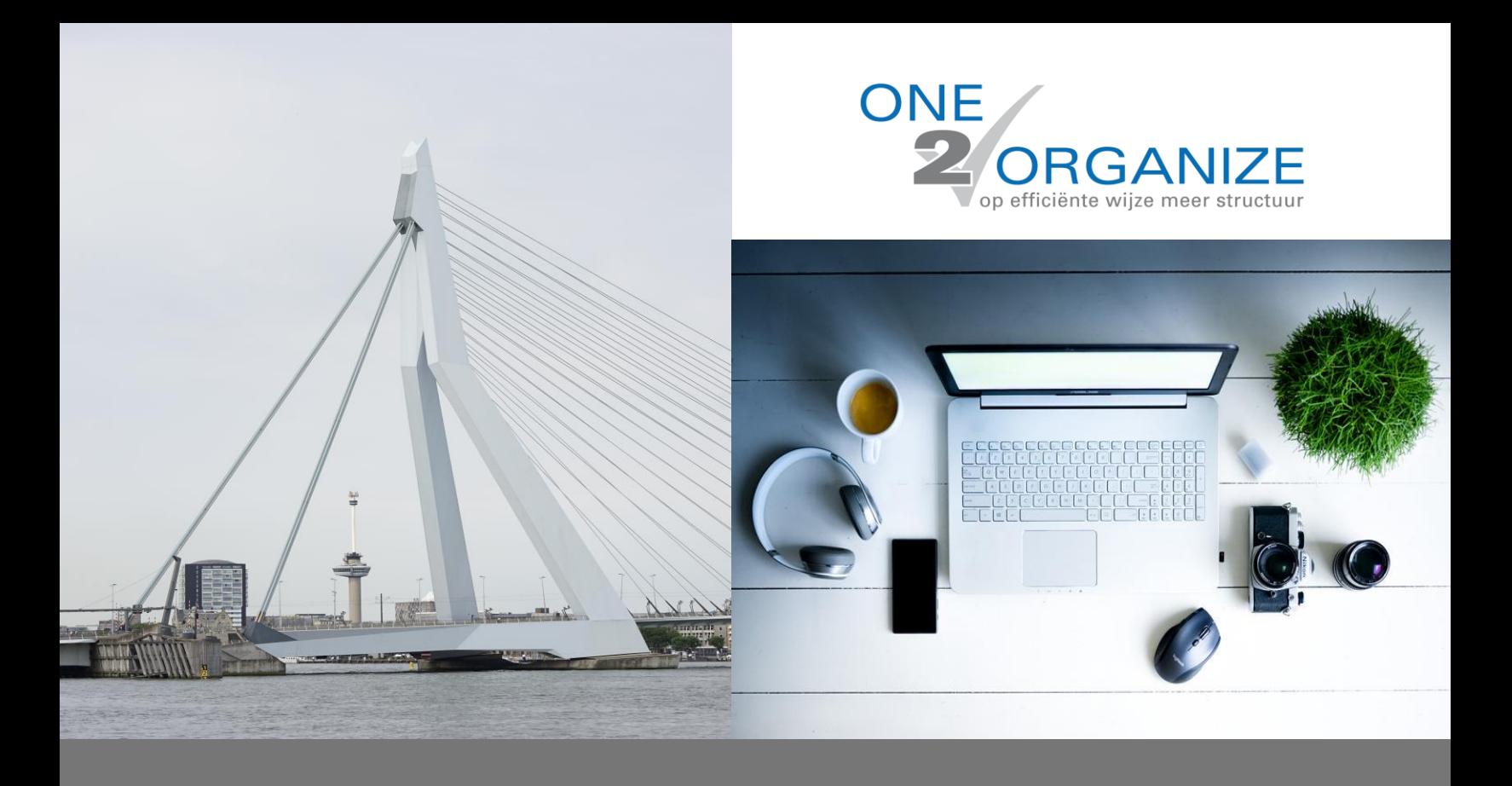

# **One2organize your** *SharePoint omgeving in 5 stappen*

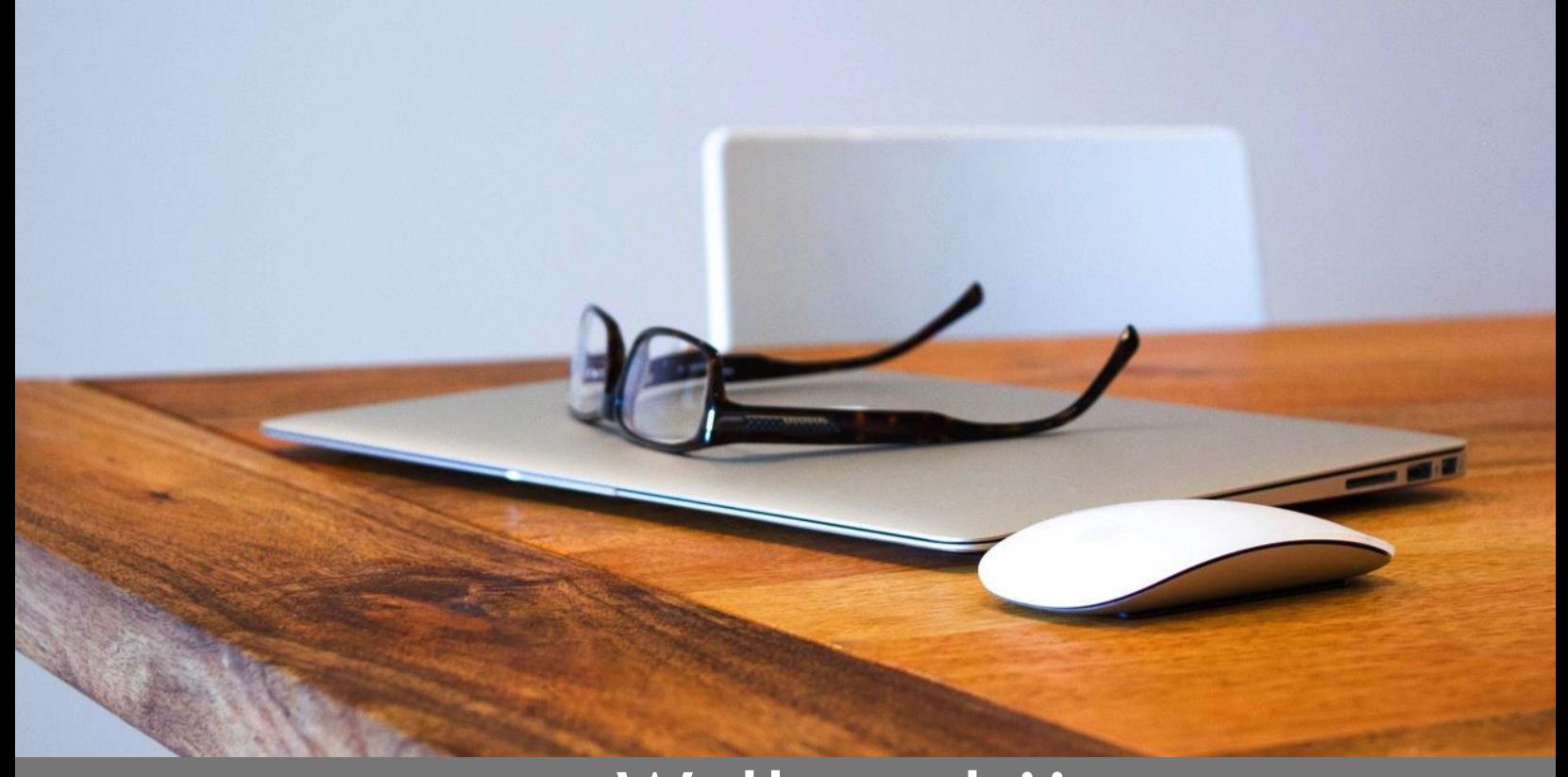

# Welkom bij One2organize your SharePoint omgeving in 5 stappen

Geen lange uitleg, maar direct praktisch aan de slag met toepasbare stappen, want jouw tijd is kostbaar!

Succes en veel plezier! Hartelijke groet, Deborah

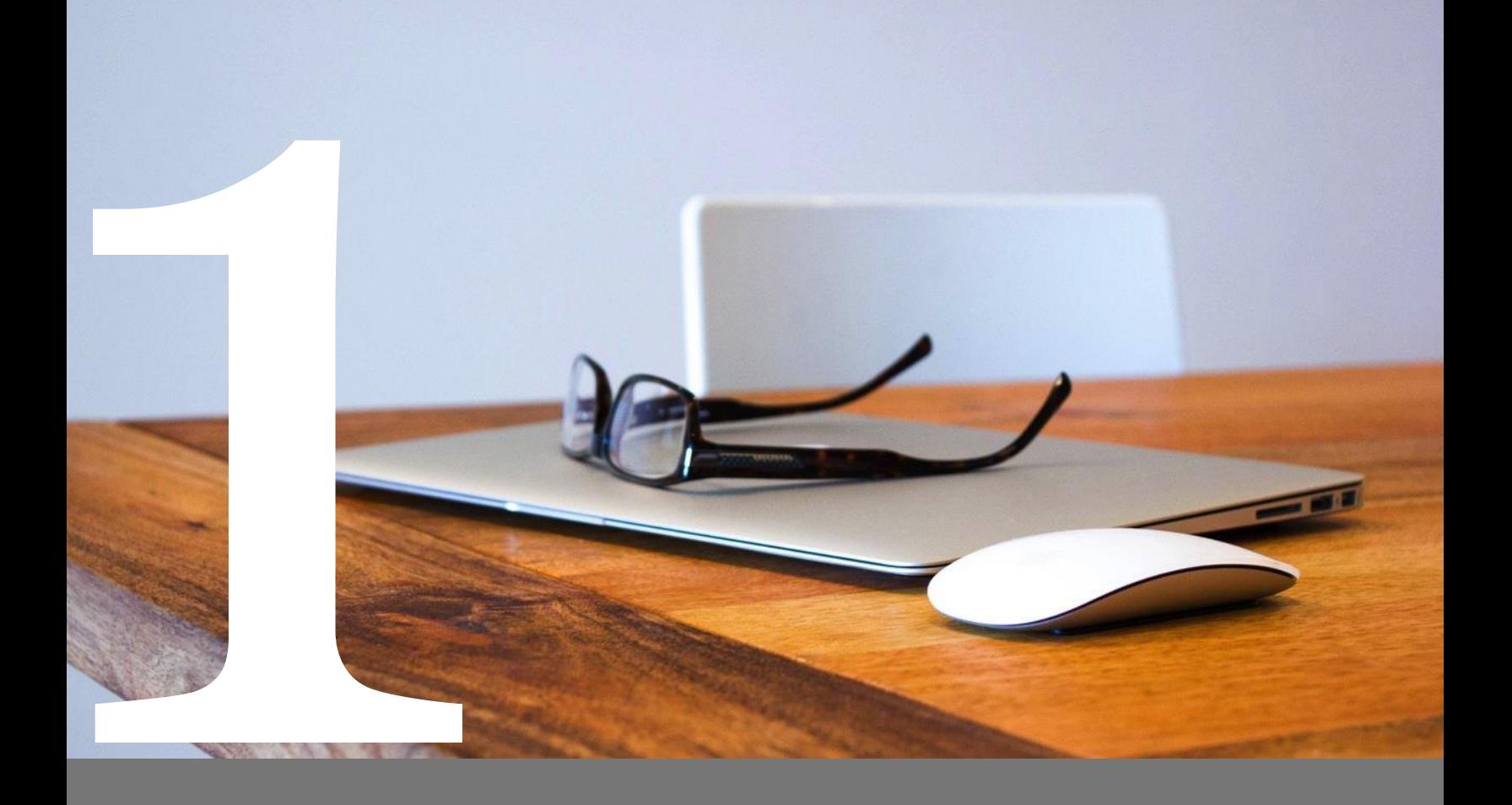

### Beveiliging

- Bedenk op voorhand wie er toegang tot de SharePoint omgeving moeten hebben. Denk daarna na over wachtwoorden en een goede internetbeveiliging.
- $\triangleright$  Zo is de beveiliging van jouw documenten op orde.

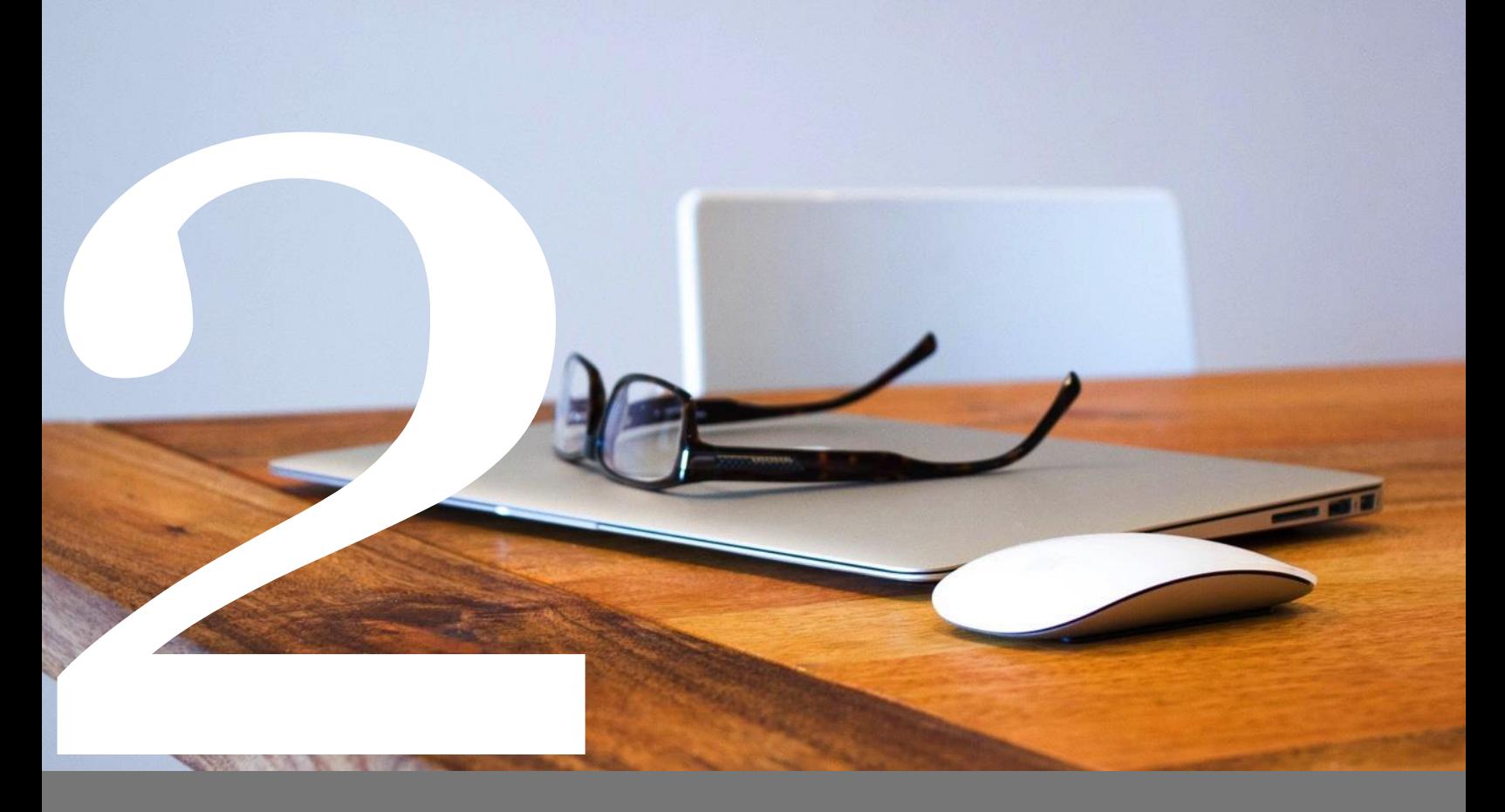

### Naamgeving documenten

- Bedenk een eenduidige, makkelijke naamgeving voor documenten. Je wilt ze wel terug kunnen vinden (maar je collega's ook).
- $\triangleright$  Er ontstaat eenheid in het opslaan van documenten. Je bent geordend en de documentenlijst is overzichtelijk.

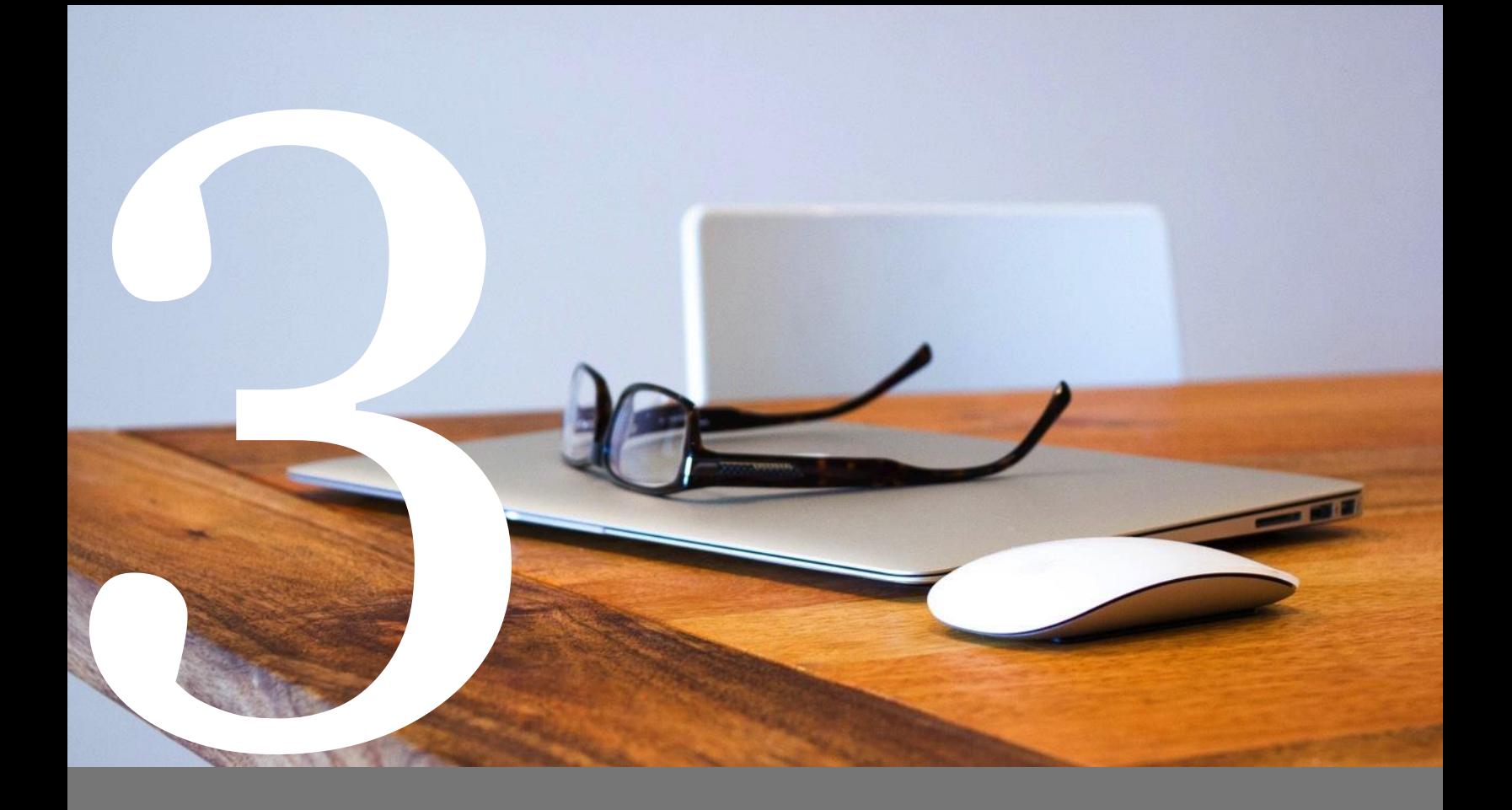

# Inrichting documentenbibliotheek

- Maak gebruik van kolommen en labels.
- Documenten zijn geordend en makkelijk terug te vinden door middel van filtering. Sneller dan wanneer je in mappen zoekt.

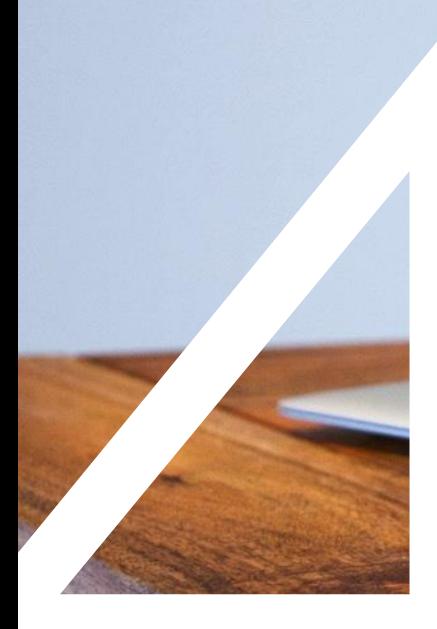

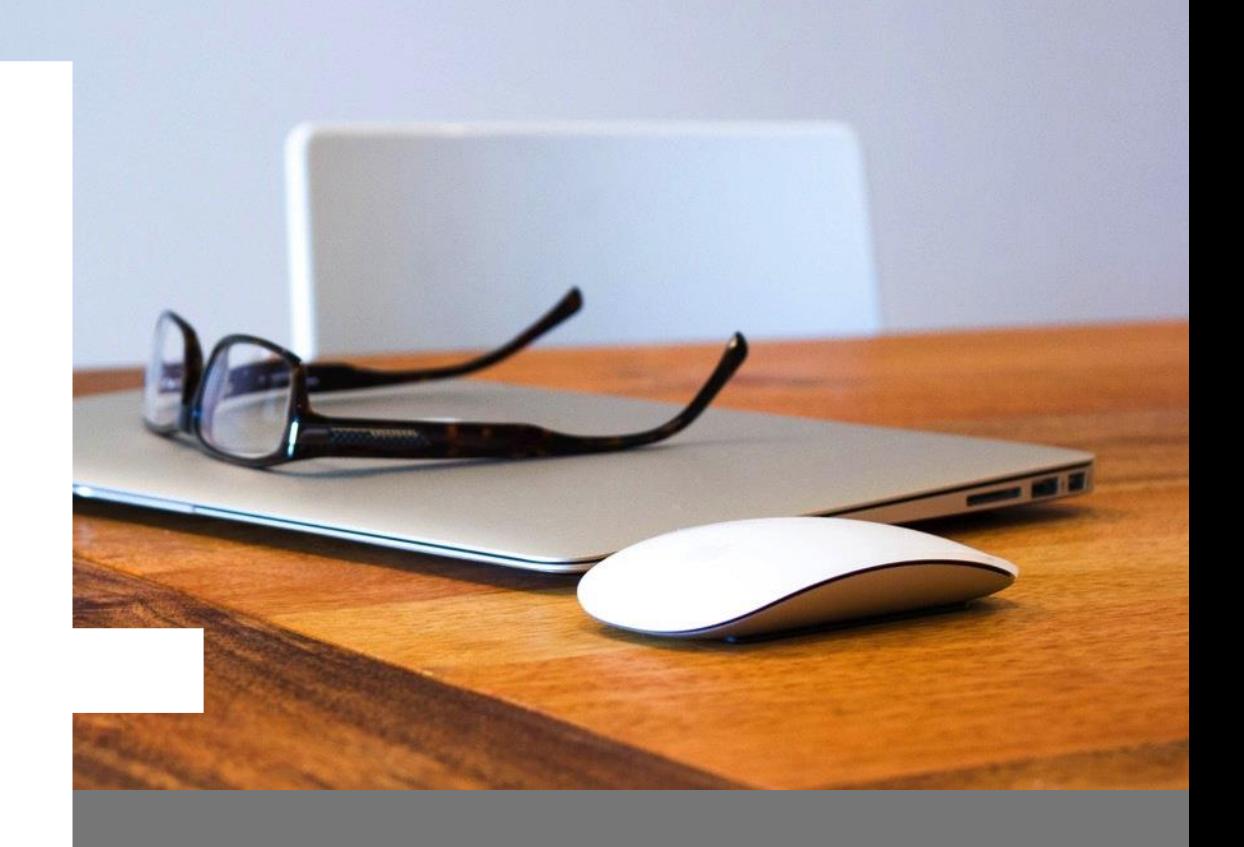

## Toegang via de pc

- □ Zorg voor een toegang tot de cloudomgeving via de pc (verkenner).
- > Het opslaan, bewerken en mailen van documenten wordt zo een stuk makkelijker.

#### Back-up

- $\Box$  Maak elk kwartaal een back-up van de documenten op een externe harde schijf.
- $\triangleright$  Een cloudomgeving is overal te benaderen, maar wanneer internet uitvalt heb je belangrijke documenten ergens opgeslagen.

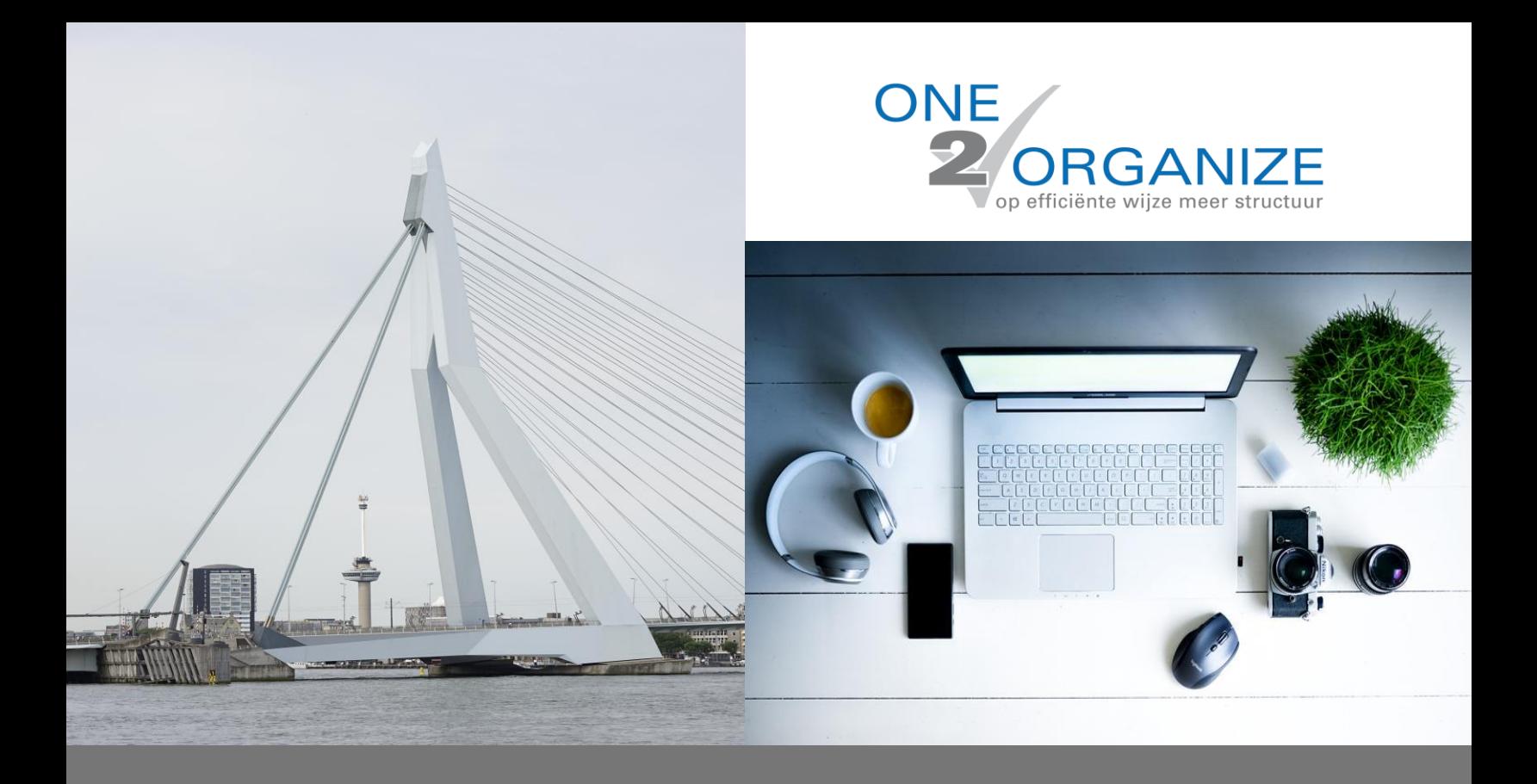

#### **Lukt het je met deze tips al heel goed om je cloud omgeving te organiseren? Fijn!**

**Kom je er minder goed uit, dan is een APK van 2 uur misschien iets voor jou. Deze intensieve sessie is nu afgeprijst van €199,- naar €99,- Neem contact op via de website.**

**Hartelijke groet,**

**Deborah Teunissen One2organize**